## Student Accessibility Services Accessibility Guide

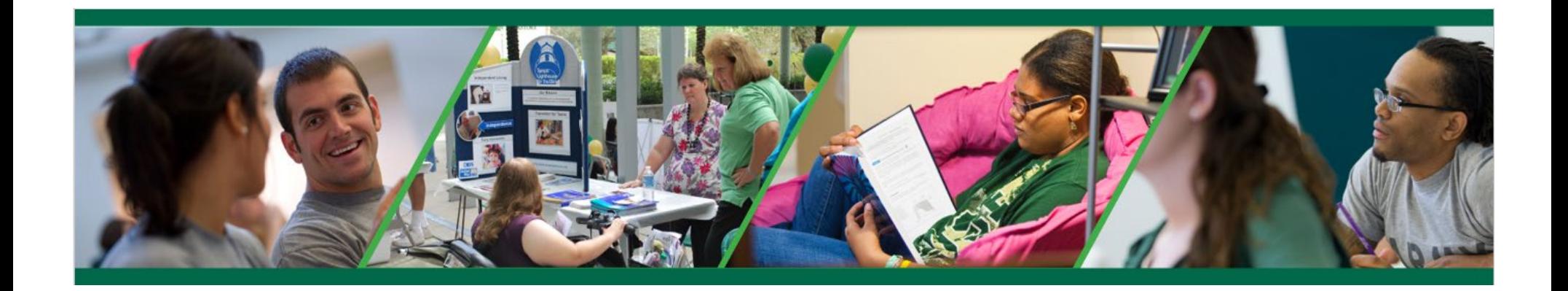

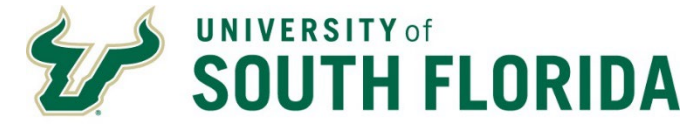

**Student Success**  Student Accessibility Services

## **Table of Contents**

<span id="page-1-0"></span>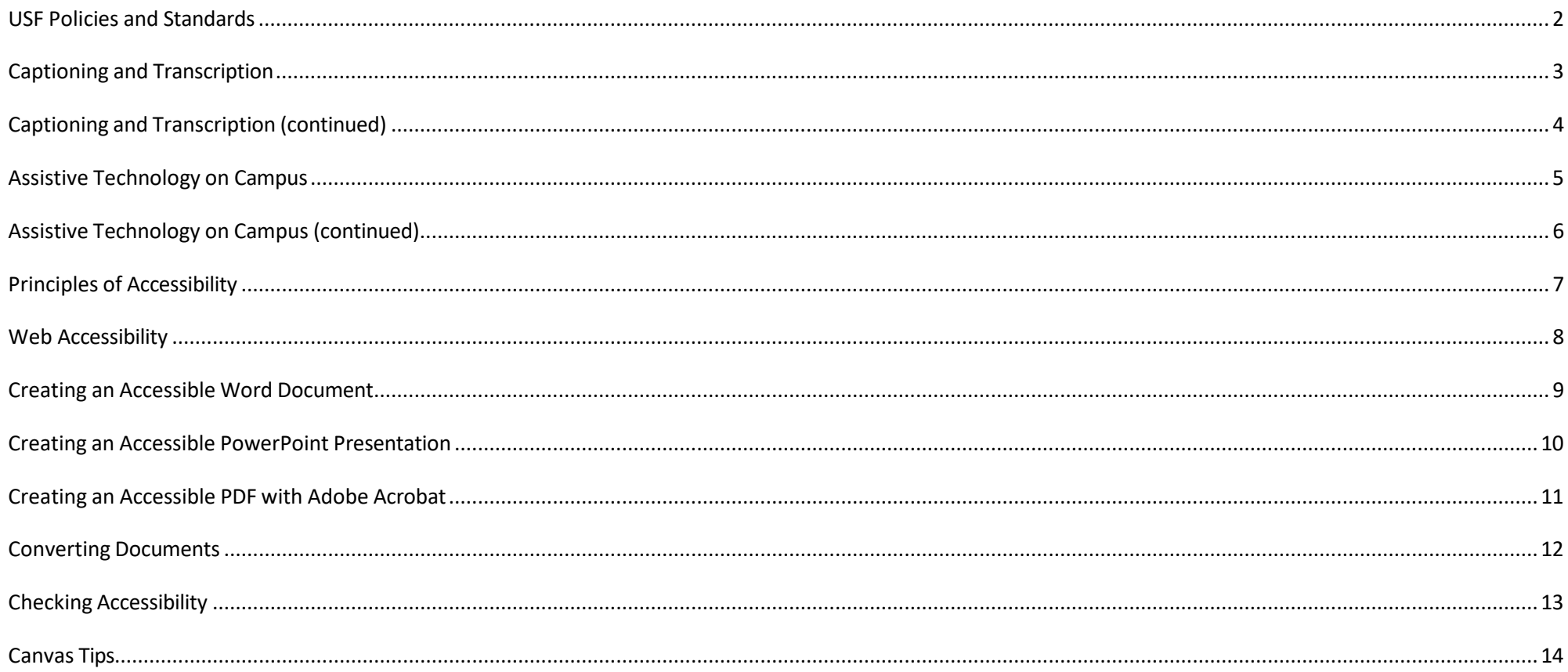

<span id="page-2-0"></span>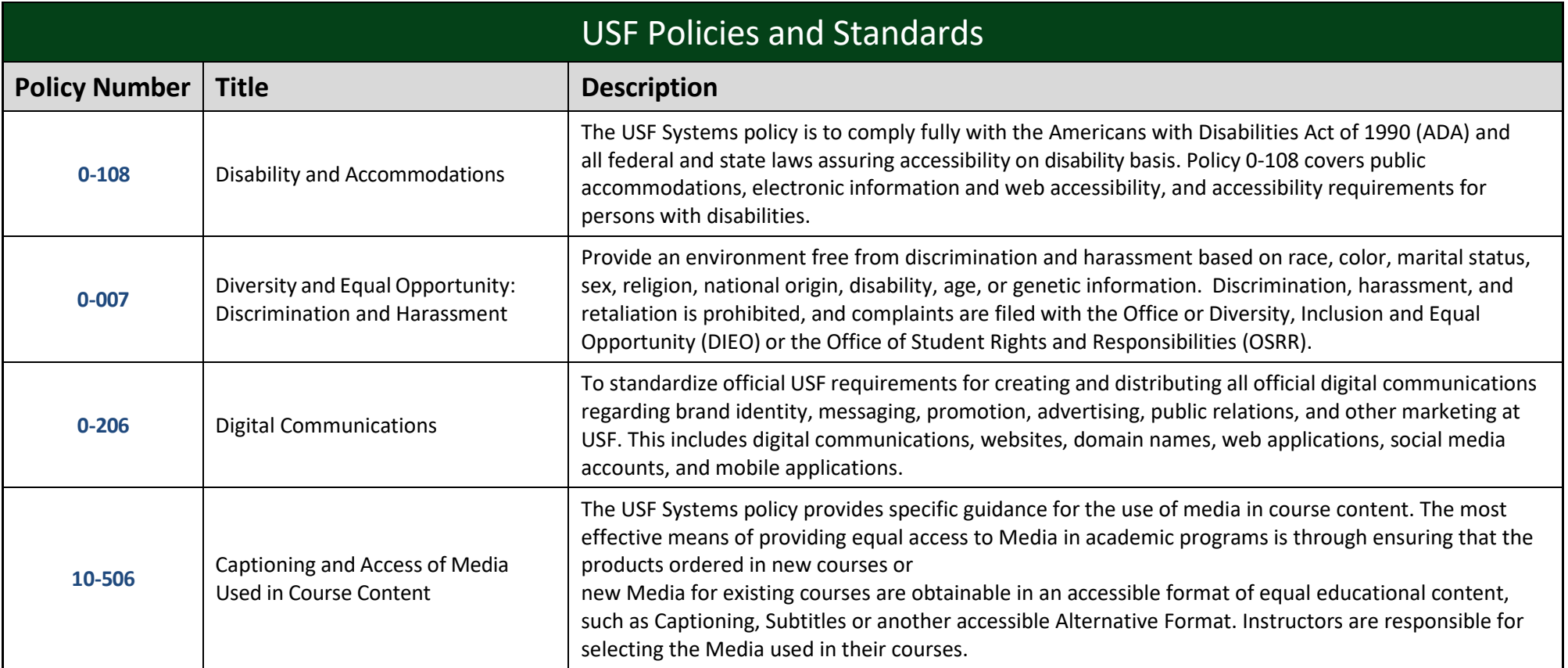

<span id="page-3-0"></span>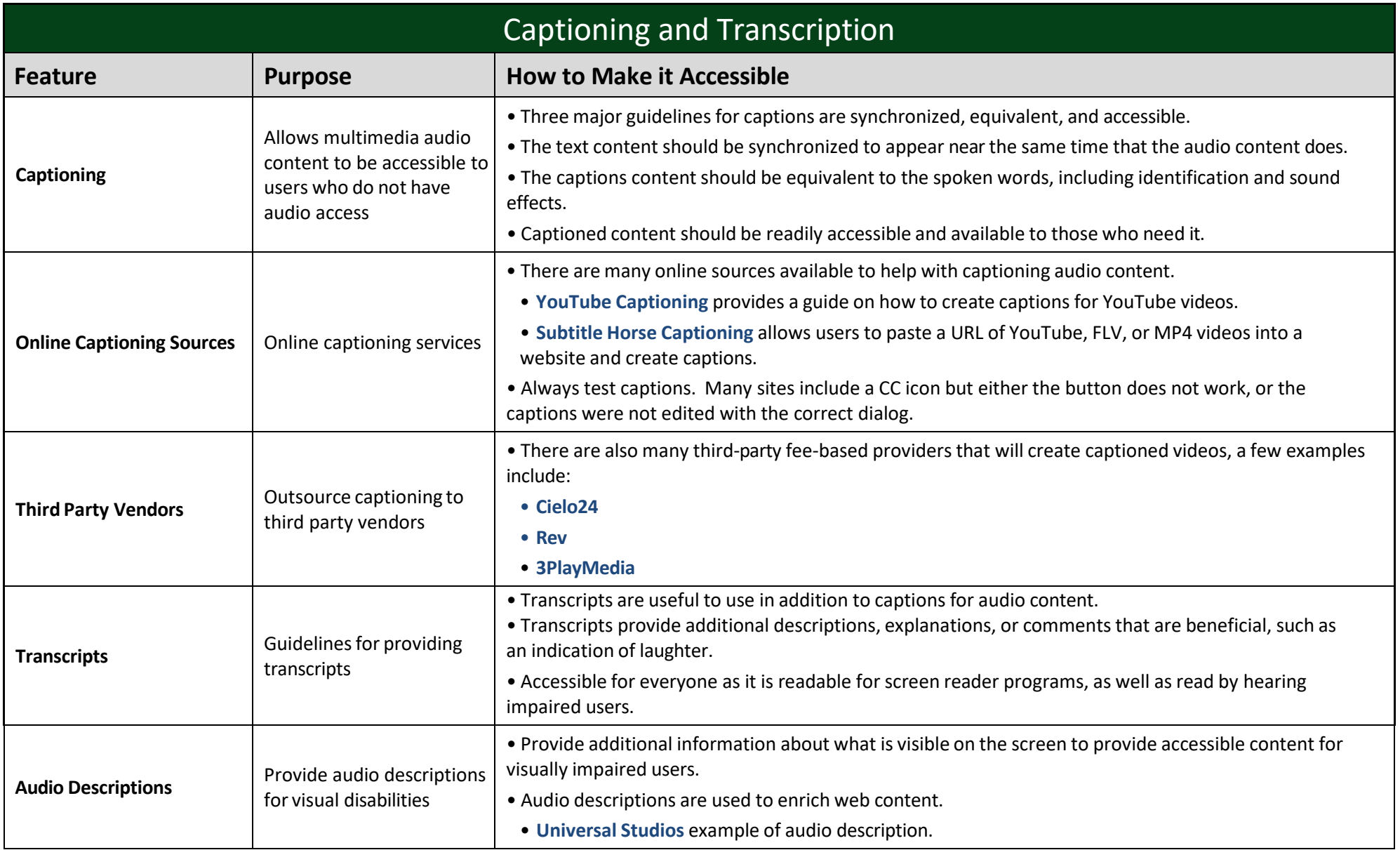

<span id="page-4-0"></span>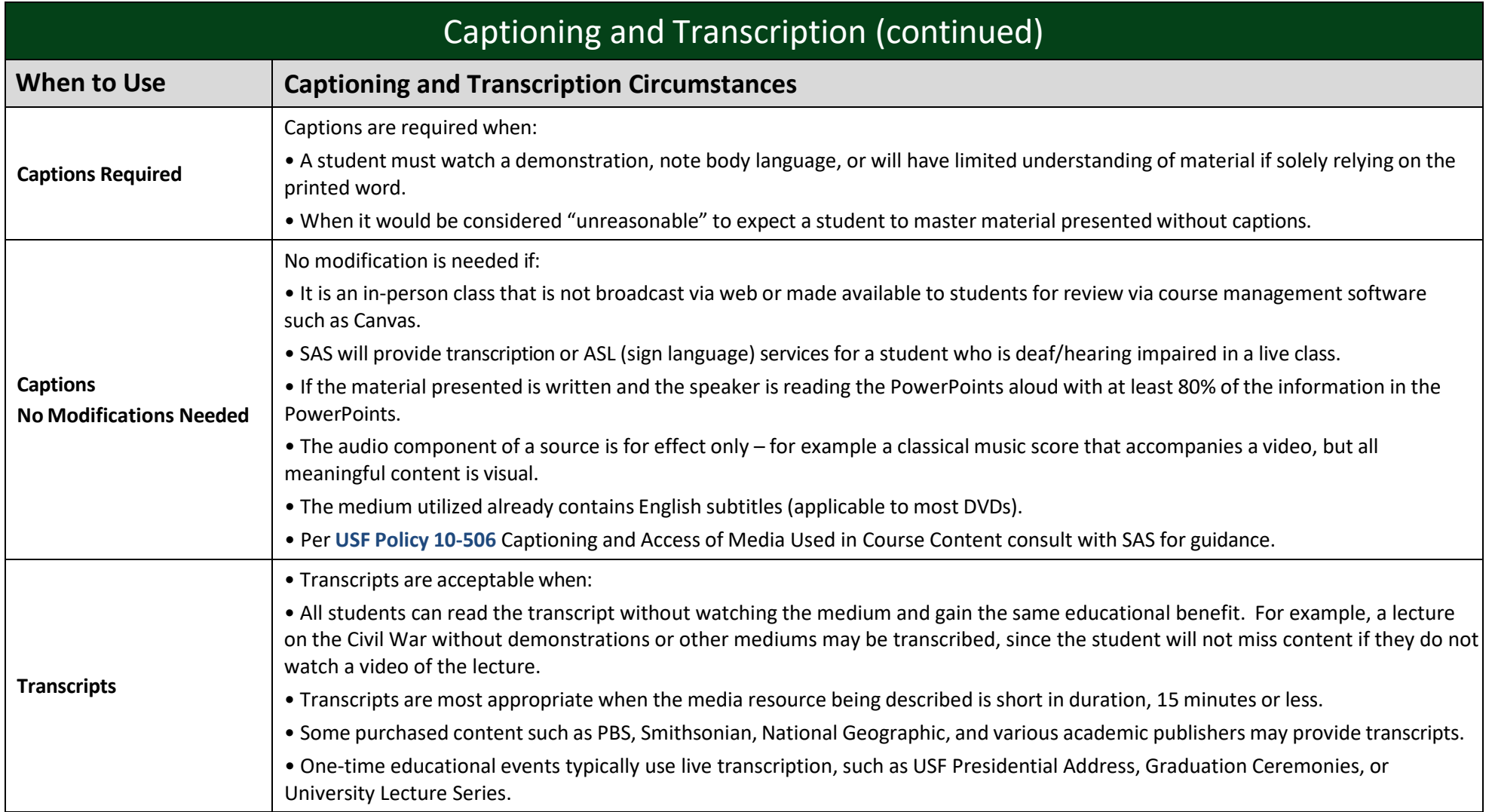

<span id="page-5-0"></span>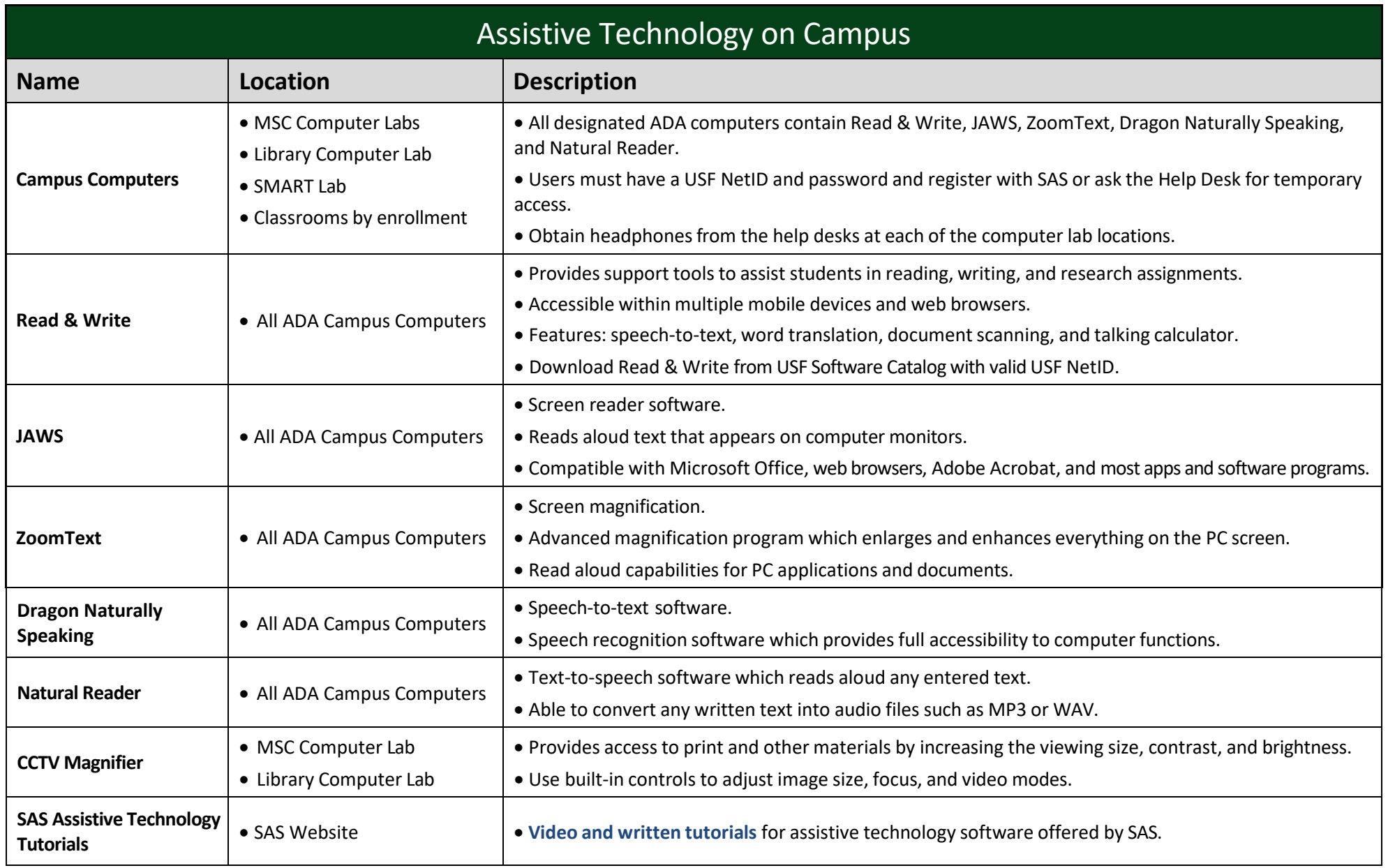

<span id="page-6-0"></span>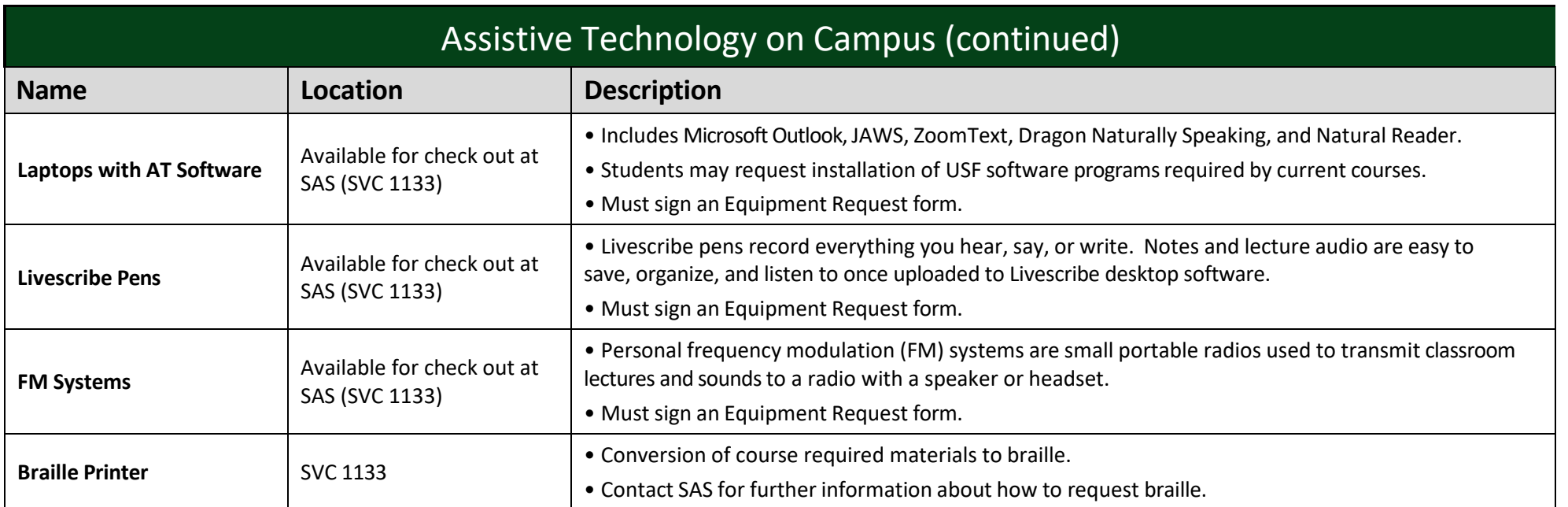

<span id="page-7-0"></span>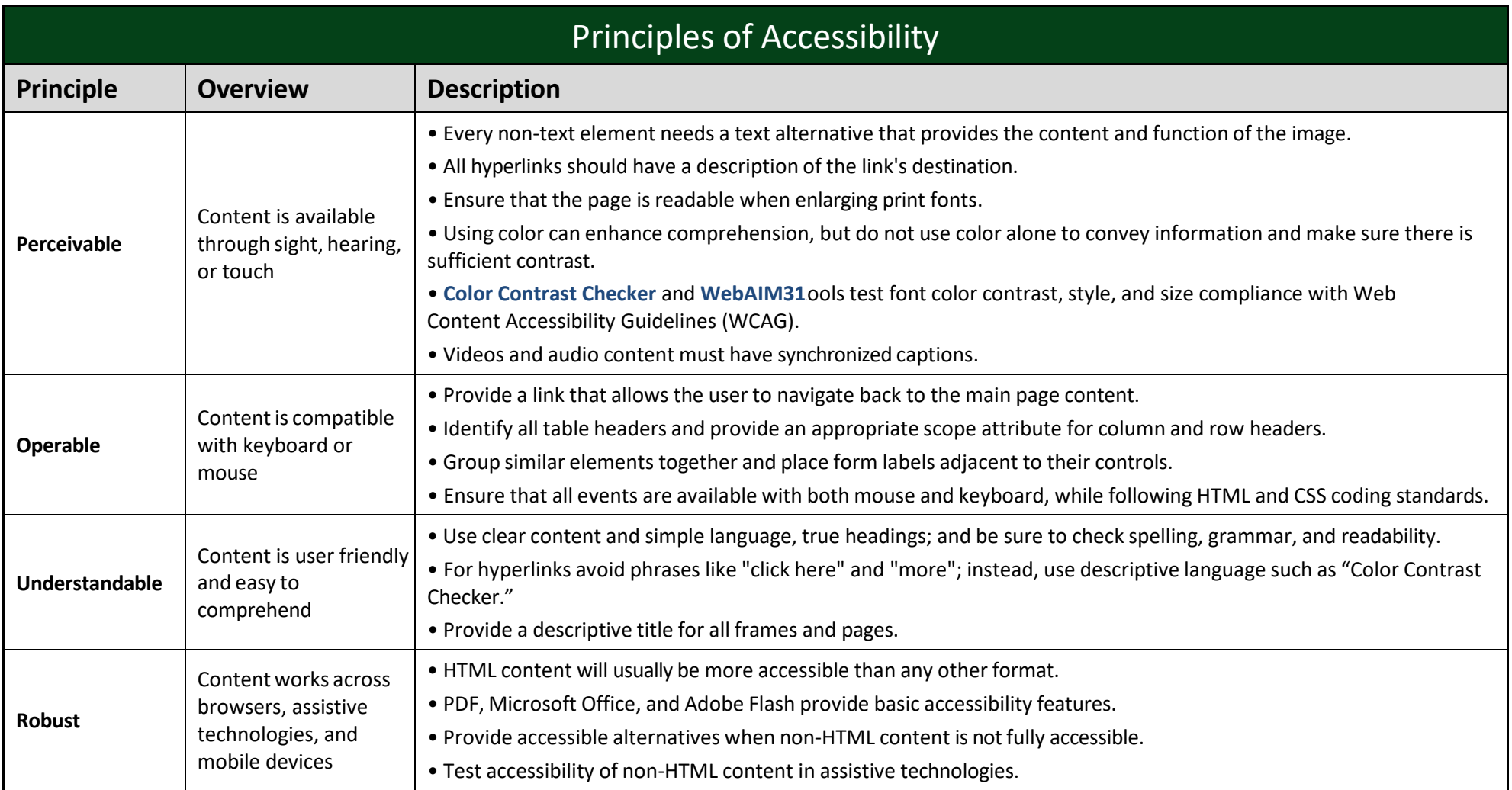

<span id="page-8-0"></span>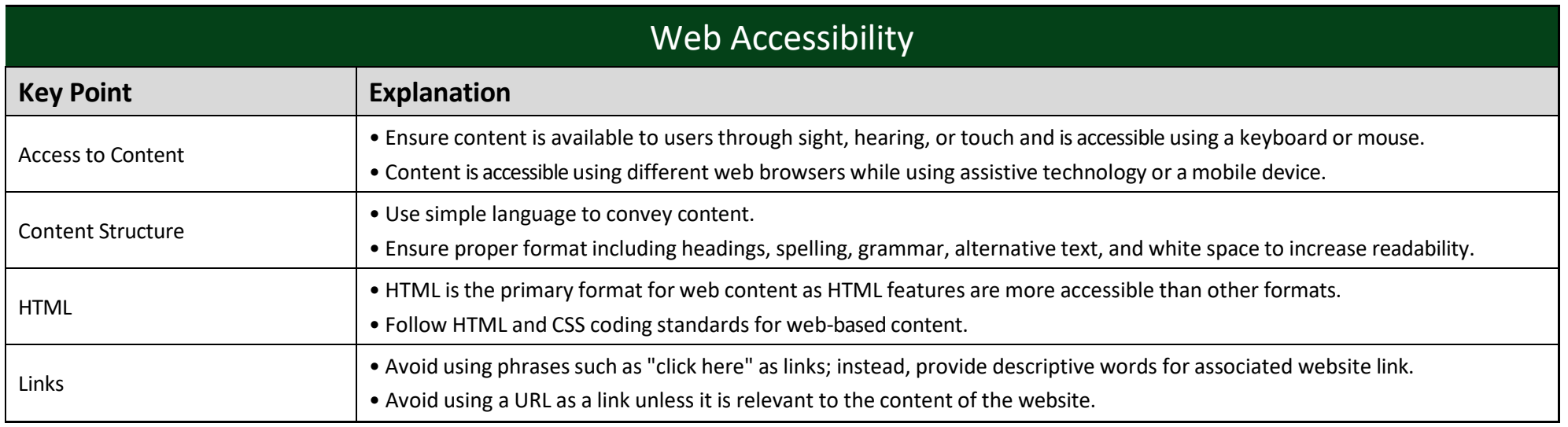

<span id="page-9-0"></span>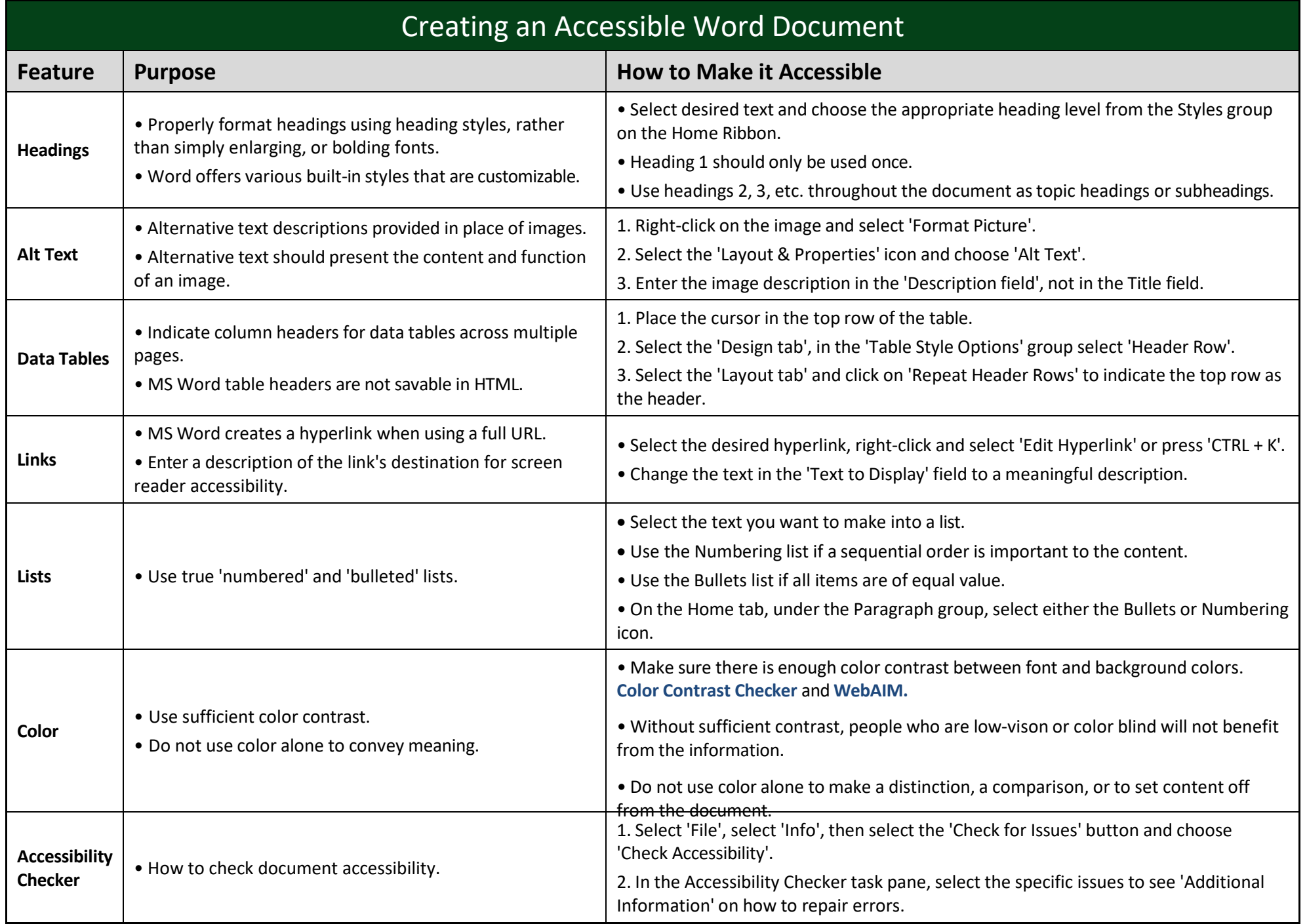

<span id="page-10-0"></span>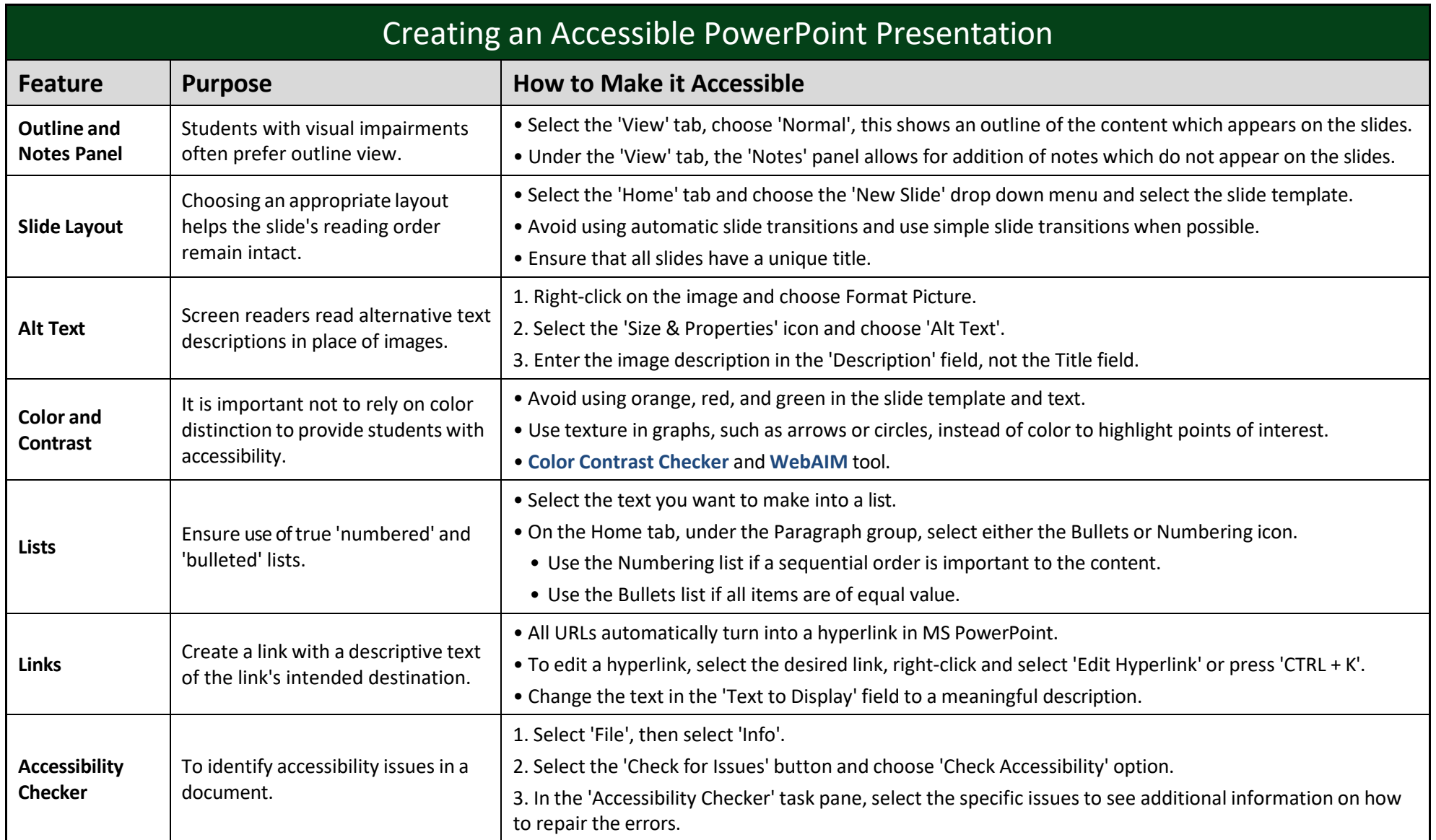

<span id="page-11-0"></span>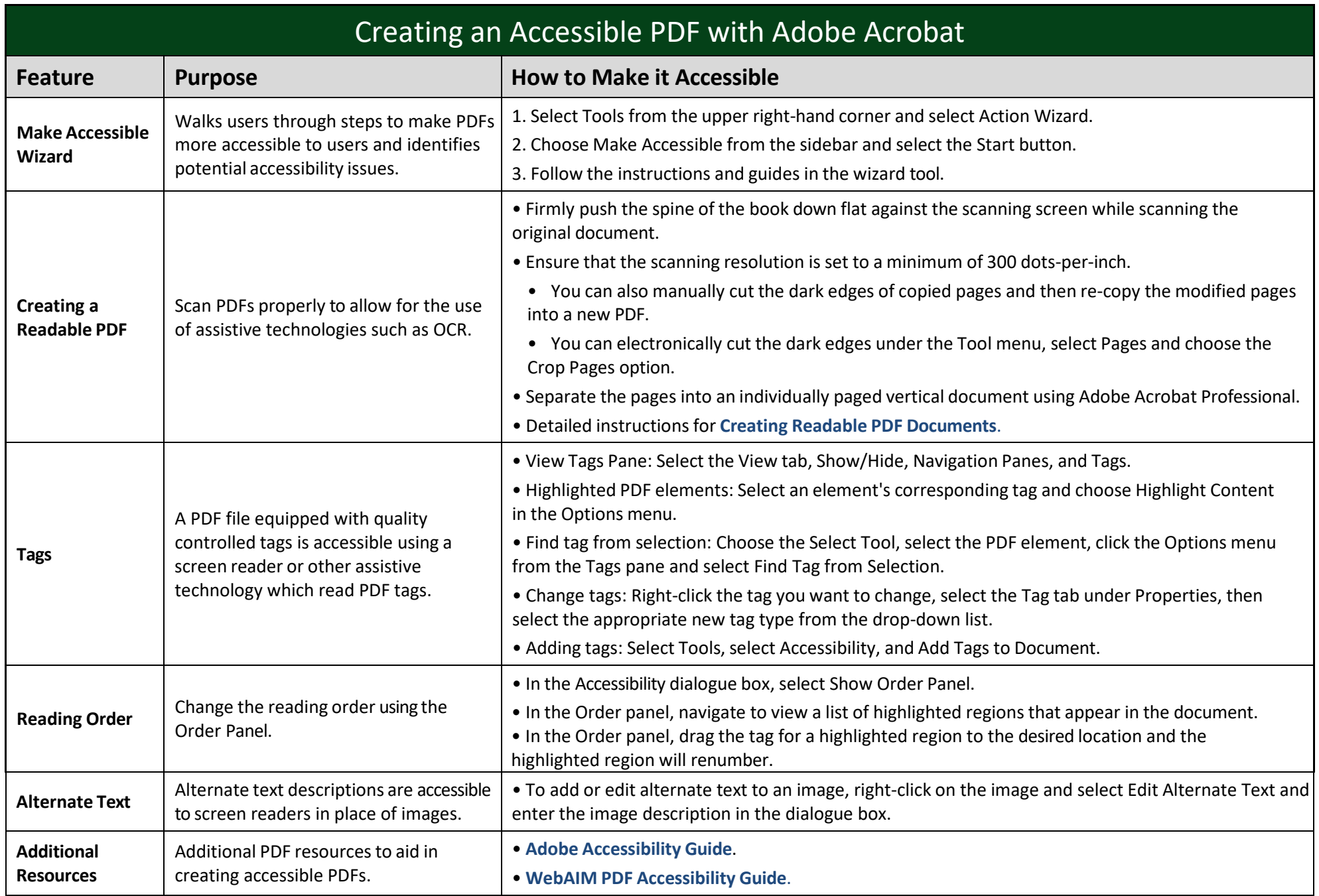

<span id="page-12-0"></span>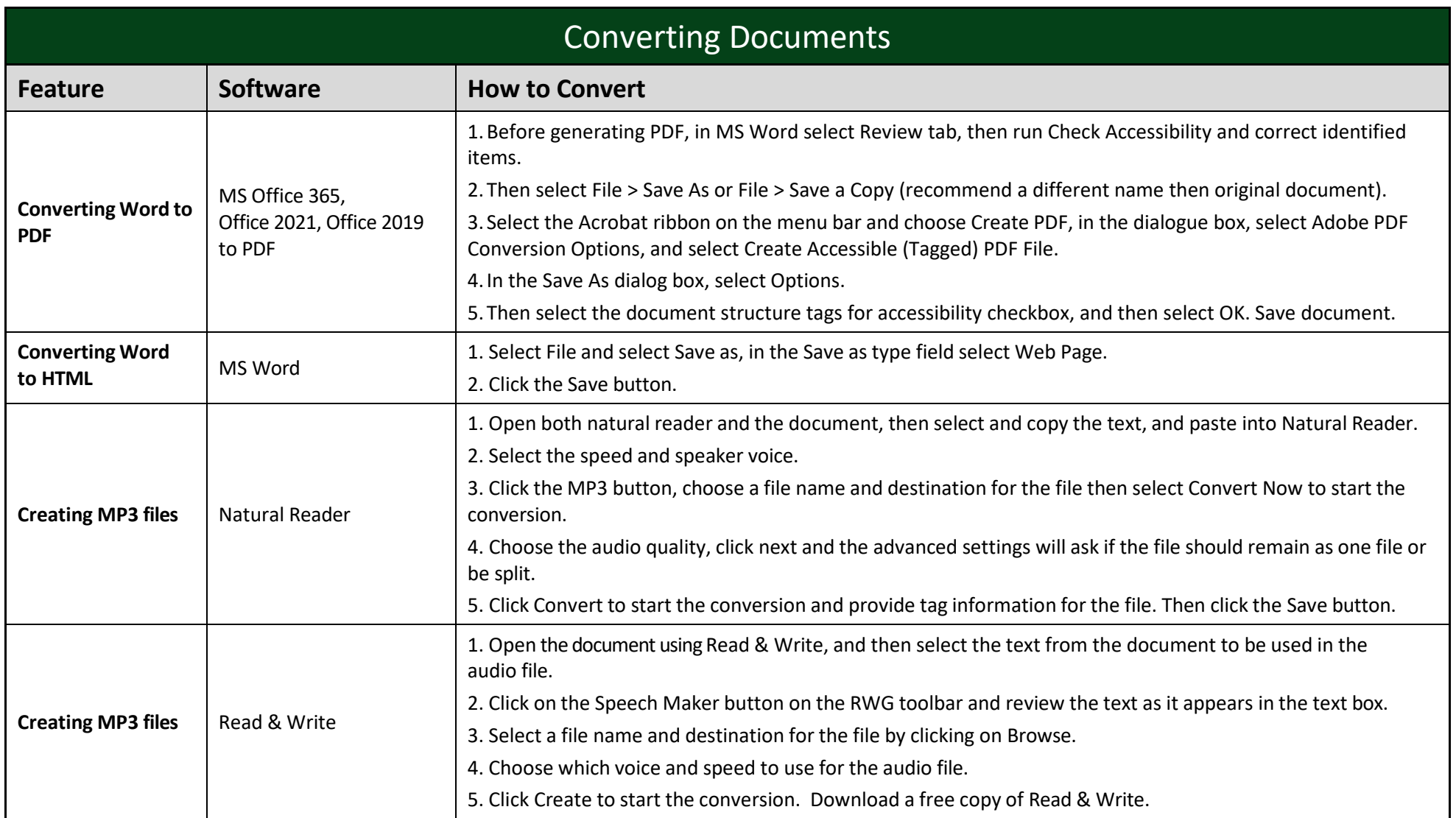

<span id="page-13-0"></span>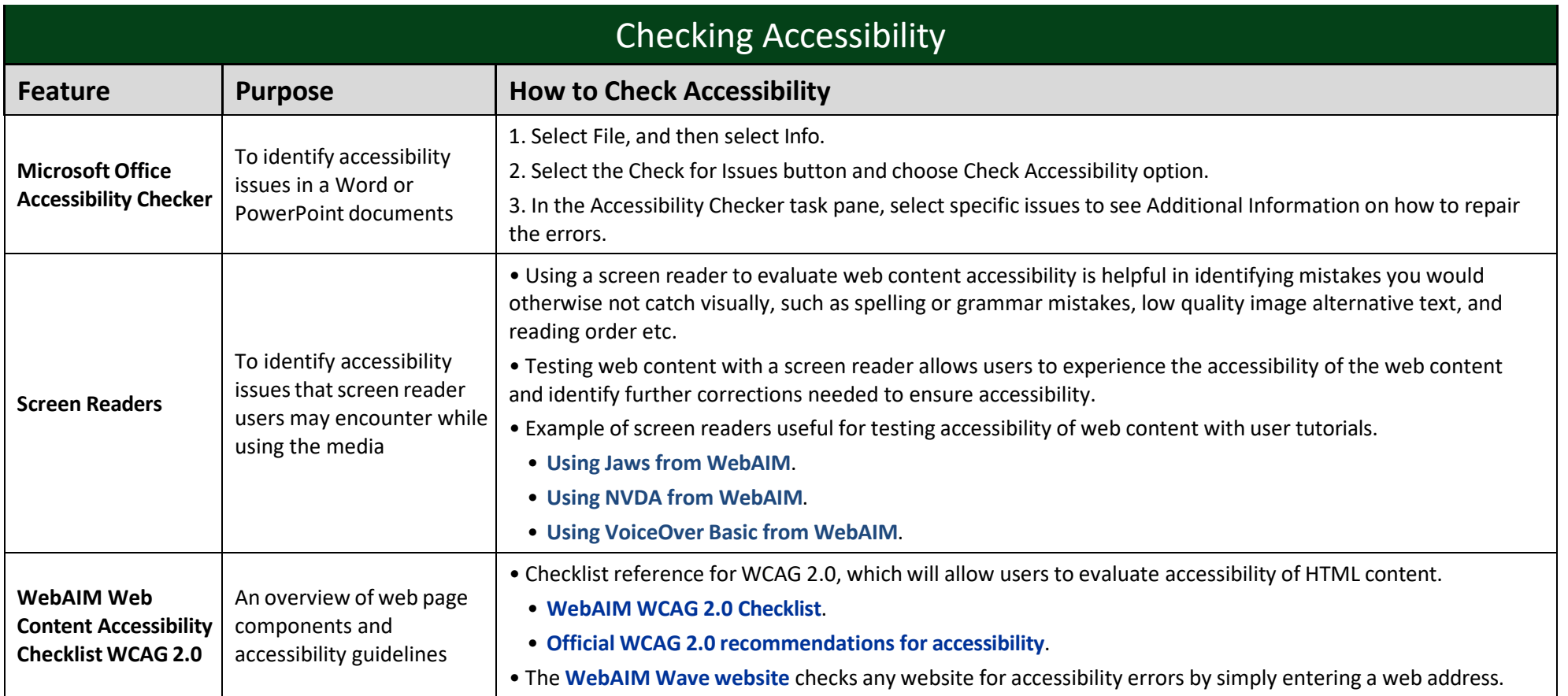

<span id="page-14-0"></span>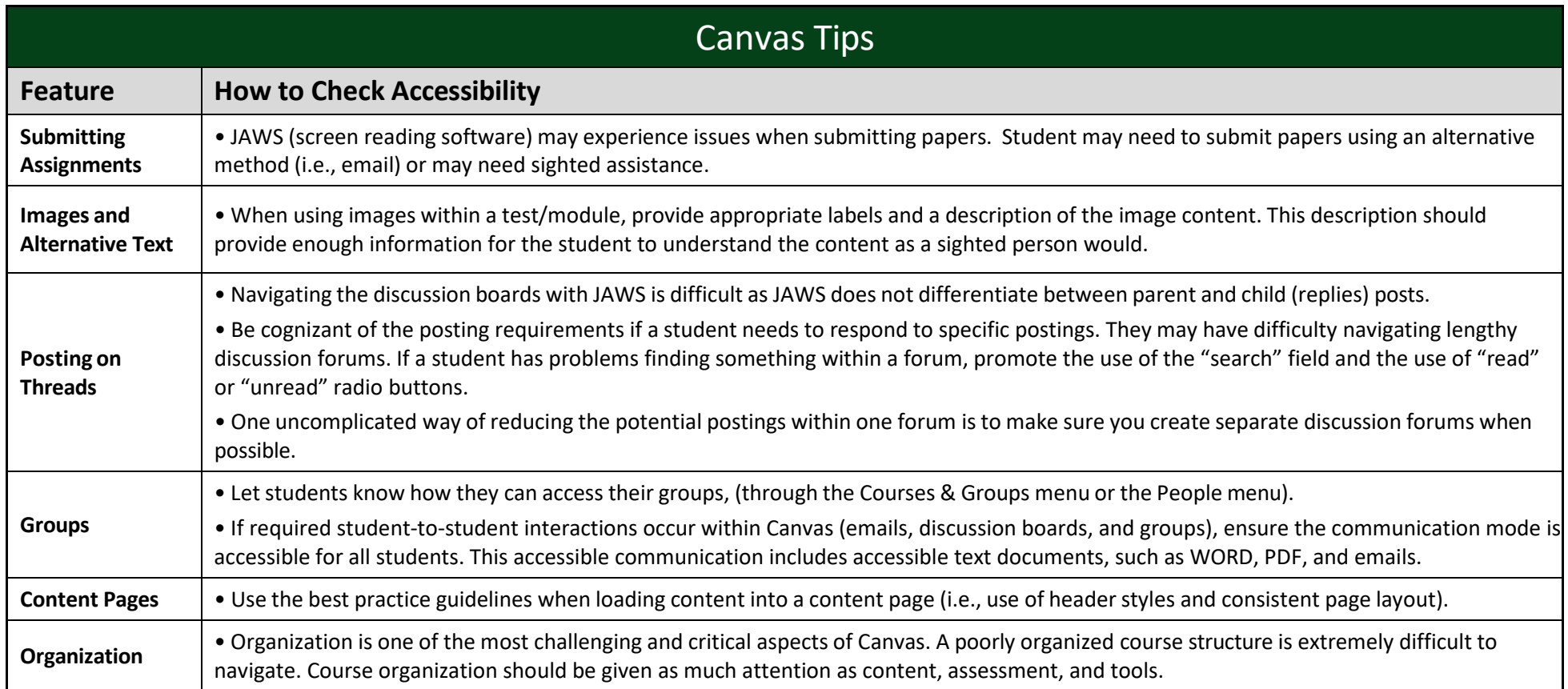

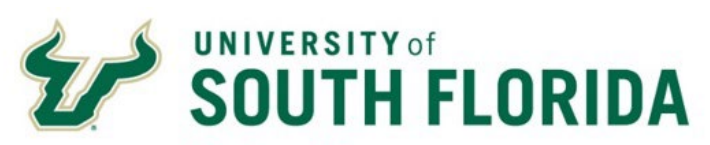

**Student Success**  Student Accessibility Services

**www.usf.edu/ student-affairs/ student-accessibility 813-974-4309**